# **NONA ESERCITAZIONE**

Attivare il TurboPascal e copiare tutti i file di interesse su un dischetto. Per fare questo scegliere il comando Dos Shell dal menù File e digitare i seguenti comandi:

C:\> **E:** E:\> **cd program\fondm\aa-99-00\esercita\9** E:\program\fondm\aa-99-00\esercita\9> **copy \*.\* A:** E:\program\fondm\aa-99-00\esercita\9> **A:** A:\> **exit**

## **PROBLEMA 1**

Il programma deve leggere due liste di interi da due file e stampare su standard output gli interi comuni alle due liste.

Lo studente deve:

• scrivere una procedura Esercizio1 che riceve come input due liste e costruisce una terza lista contenente tutti gli elementi comuni alle due liste.

#### **File di interesse**:

- SOLUZ1.PAS: il file (vuoto) in cui deve essere scritta la procedura Eserciziol per risolvere il primo problema;
- PROB1.PAS: il file che contiene un programma quasi completo, comprendente la dichiarazione dei tipi, la definizione delle procedure StampaLista, CancellaLista e la definizione della funzione EsisteInLista che restituisce TRUE se un dato intero è presente nella lista. Il file contiene inoltre la direttiva di inclusione per il file SOLUZ1.PAS e la chiamata alla procedura Esercizio1 (Attenzione: l'intestazione della procedura contenuta nel file SOLUZ1.PAS deve essere coerente con la chiamata della procedura nel file PROB1.PAS);
- LISTA1.TXT, LISTA2.TXT, LISTA3.TXT, LISTA4.TXT : i file per effettuare il test del programma;
- SVOLTO1.PAS: il file contenente una possibile soluzione del problema.

### **PROBLEMA 2**

Il programma deve leggere da file una tabella (TABLE) e rappresentarla in memoria centrale usando una lista collegata a tre campi (il campo informazione, la riga e la colonna che l'elemento occupa nella tabella). A partire da questa lista deve costruire una nuova lista contenente tutti gli elementi per cui la somma della riga e della colonna sia pari ad un valore ELIM fornito dall'utente, ed eliminare tali elementi da TABLE.

Lo studente deve:

- scrivere una procedura Esercizio2 che riceve come input il nome di un file e costruisce la lista rappresentante la tabella del file. I primi due interi del file rappresentano rispettivamente il numero di righe e di colonne della tabella, mentre i seguenti rappresentano gli elementi della tabella. Si suppone che il file di input sia corretto, cioè che contenga ordinatamente tutti gli elementi della tabella per righe;
- scrivere una procedura Esercizio3 che, data una lista rappresentante una tabella e un valore intero, costruisce una nuova lista contenente tutti gli elementi per i quali la somma degli indici della riga e della colonna sia pari ad un dato valore, ed elimina tali elementi dalla lista in ingresso.

Ad esempio la tabella:

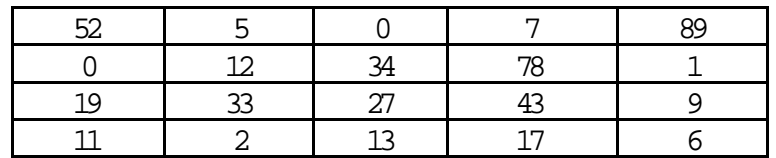

sarà descritta dal file:

4 5 52 5 0 7 89 0 12 34 78 1 19 33 27 43 9 11 2 13 17 6

e rappresentata dalla lista:

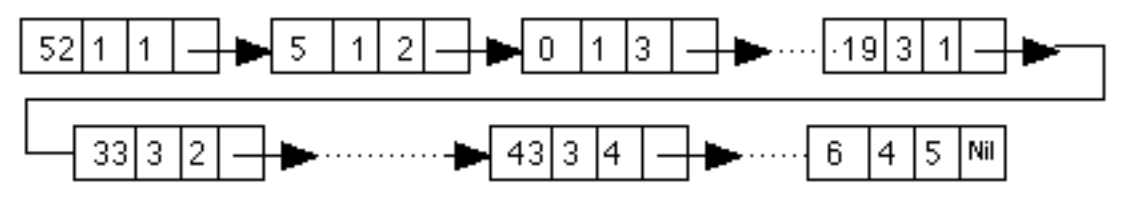

Se il valore di ELIM è pari a 3, la nuova lista conterrà gli elementi di indice [1,2] e [2,1] e questi dovranno essere eliminati da TABLE.

#### **File di interesse**:

- SOLUZ2.PAS: il file (vuoto) in cui devono essere scritte le procedure Esercizio2 ed Esercizio3 per risolvere il secondo problema;
- PROB2.PAS: il file che contiene un programma quasi completo, comprendente la dichiarazione dei tipi, la definizione delle procedure StampaLista e CancellaLista. Il file contiene inoltre la direttiva di inclusione per il file SOLUZ2.PAS e le chiamate alle procedure Esercizio2 e Esercizio3 (Attenzione: le intestazioni delle procedure contenute nel file SOLUZ2.PAS devono essere coerenti con le chiamate delle procedure nel file PROB2.PAS);
- TAB1.TXT, TAB2.TXT, TAB3.TXT, TAB4.TXT: i file per effetutare il test del programma;
- SVOLTO2.PAS: il file contenente una soluzione del problema.